### **KOMPYUTER KO'RISH BILAN TANISHISH, TASVIRLARGA ISHLOV BERISH VA CHUQUR O'QITISH**

**Nurmurodov J. N, Nigmatov S.N.** 

**Ahmadjonov I.A.**

Muhammad al-Xorazmiy nomidagi Toshkent axborot texnologiyalari universiteti Kompyuter injiniringi fakulteti.

*https://doi.org/10.5281/zenodo.12598521*

*Annotatsiya. Ushbu maqola kompyuter ko'rish (Computer Vision) sohasida tasvirlarga ishlov berish va chuqur o'qitish (Deep Learning) texnikalarini o'rganish haqida batafsil ma'lumot beradi. Kompyuter ko'rish inson ko'rish qobiliyatini simulyatsiya qilishga qaratilgan bo'lib, zamonaviy texnologiyalar, ayniqsa chuqur o'qitish yordamida sezilarli darajada rivojlandi.* 

*Chuqur o'qitish neyron tarmoqlari, ayniqsa konvolyutsion neyron tarmoqlar (CNN), tasvirlarni tahlil qilish va ulardan ma'lumot olishda muhim rol o'ynaydi. Maqola chiziqli algebra va algoritmlash asoslari bo'yicha dastlabki bilimlarga ega bo'lgan o'quvchilar uchun mo'ljallangan.* 

*Kalit so'zlar: CNN, sun'iy intellekt, modellar, Deep Learning, Le-Net5 modeli.* **INTRODUCING COMPUTER VISION, IMAGE PROCESSING AND DEEP LEARNING**

*Abstract. This article provides detailed information on the study of image processing and deep learning techniques in the field of Computer Vision. Computer vision aims to simulate human vision and has advanced significantly with the help of modern technologies, especially deep learning. Deep learning neural networks, especially convolutional neural networks (CNNs), play an important role in image analysis and information extraction. The article is intended for students who have basic knowledge of linear algebra and algorithms.*

*Keywords: CNN, artificial intelligence, models, Deep Learning, Le-Net5 model.*

## **ПРЕДСТАВЛЯЕМ КОМПЬЮТЕРНОЕ ЗРЕНИЕ, ОБРАБОТКУ ИЗОБРАЖЕНИЙ И ГЛУБОКОЕ ОБУЧЕНИЕ**

*Аннотация. В данной статье представлена подробная информация об исследовании методов обработки изображений и глубокого обучения в области компьютерного зрения. Компьютерное зрение направлено на имитацию человеческого зрения и значительно продвинулось вперед благодаря современным технологиям, особенно глубокому обучению. Нейронные сети глубокого обучения, особенно сверточные нейронные сети (CNN), играют важную роль в анализе изображений и извлечении информации.* 

*Статья предназначена для студентов, имеющих базовые знания линейной алгебры и алгоритмов.*

*Ключевые слова: CNN, искусственный интеллект, модели, глубокое обучение, модель Le-Net5.*

**Kirish.** *Kompyuterni ko'rish* - bu sun'iy intellekt (AI) sohasi bo'lib, u kompyuterlar va tizimlarni raqamli tasvirlar, videolar va boshqa vizual ma'lumotlardan mazmunli ma'lumot olishga o'rgatish uchun mashinani o'rganish va neyron tarmoqlardan foydalanadi va ular nuqsonlar yoki muammolarni ko'rganlarida tavsiyalar berish yoki choralar ko'rishni o'rgatadi. U kompyuterlarni vizual dunyoni tushunishga o'rgatadi va ularga imkon beradi. Kompyuterlar ob'yektlarni aniq aniqlash va tasniflash va ularga munosabat bildirish uchun raqamli tasvirlar va chuqur o'rganish modellaridan foydalanishi mumkin.

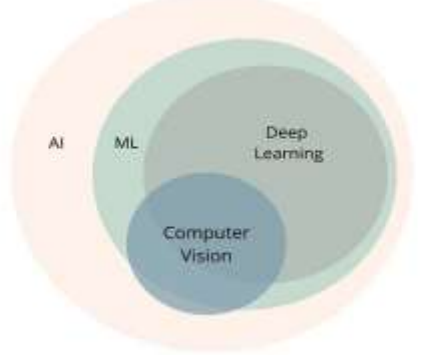

**ISSN: 2181-3906 2024**

#### *1-rasm. Kompyuter ko'rish*

Kompyuter ko'rishning tarixi bir necha muhim bosqichlarni o'z ichiga oladi. Ushbu bosqichlar davrida ilmiy yutuqlar va texnologik rivojlanishning katta roli bor.

1960-yillarda MIT professori Marvin Minsky "Summer Vision Project" loyihasini boshladi va bu kompyuter ko'rishning dastlabki tadqiqotlari uchun asos qo'ydi.

1970-yillarda Shapiro va Haralick tasvirlarni strukturaviy tavsiflashga oid muhim ishlar qatoriga kirganlar.

1980-yillarda Kunihiko Fukushima "Neocognitron" deb nomlangan konvolyutsion neyron tarmoqlarini taklif etdi, bu hamkorligi natijasida CNN ning rivojlanishiga olib kelgan.

1990-yillarda Yann LeCun "LeNet-5" modelini ishlab chiqdi va bu model kompyuter ko'rishning ilg'or o'rganish algoritmalaridan biri hisoblanadi.

2000-yillarda Geoffrey Hinton "deep learning" tushunchasini rivojlantirdi va chuqur o'qitishning kengaytirilishi uchun katta qadam edi.

2010-yillarda Alex Krizhevsky "AlexNet" modelini ishlab chiqdi va bu model kompyuter ko'rish sohasida qanday yuqori natijalarga erishish mumkinligini ko'rsatdi.

Bugungi kunda kompyuter ko'rish texnologiyasi sun'iy intellektning muhim sohasi hisoblanadi va uning amaliy qo'llanilishi har kuni kengayib bormoqda. Zamonaviy tadqiqotlar va innovatsiyalar kompyuter ko'rishning yanada rivojlanishiga va yangi imkoniyatlarning paydo bo'lishiga turtki bermoqda. Tibbiyotda tashxis qo'yish, transportda o'zini o'zi boshqaruvchi avtomobillar, sanoatda ishlab chiqarish jarayonlarini avtomatlashtirish va xavfsizlik tizimlarida yuzni aniqlash kabi ko'plab sohalarda bu texnologiya ishlatilmoqda.

Kompyuter ko'rishning asosiy jihatlari ko'plab sohalarda muhim rol o'ynaydi va turli vazifalarni bajarishda yordam beradi. Bu asosiy jihatlarni quyidagicha tushuntirish mumkin:

*Tasvirni Aniqlash*: Bu jihat tasvirdagi muayyan ob'yektni, shaxsni yoki harakatni aniqlashni o'z ichiga oladi. Masalan, avtomobilni tasvirdan aniqlash, shaxsning yuzini tanib olish yoki biror harakatni aniqlash bu jihatga misol bo'lishi mumkin.

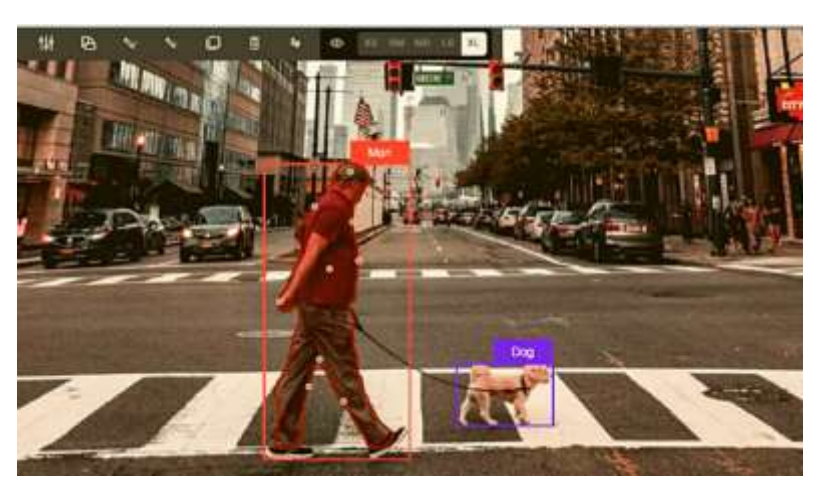

*2-rasm. Tasvirni aniqlash.*

*Ob'yektni Aniqlash*: Bu usul tasvir ichidagi bir nechta ob'yektlarni tanib olish va ularning joylashuvini aniqlashda ishlatiladi. Misol uchun, avtomobillar, insonlar, hayvonlar yoki boshqa ob'yektlarni tasvirdan aniqlash.

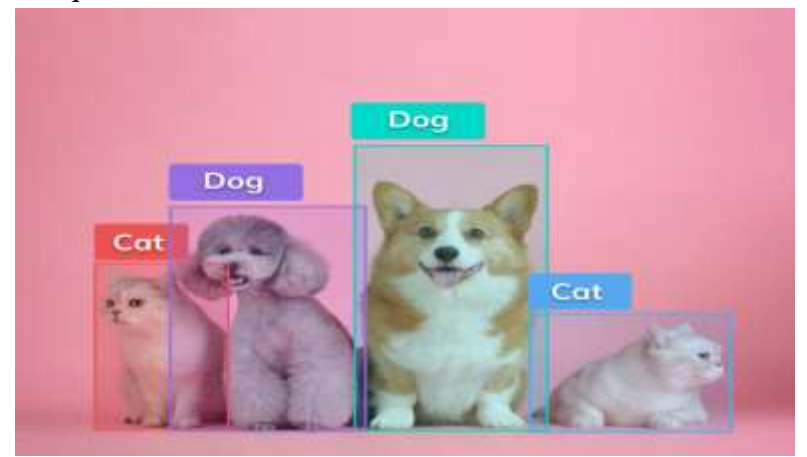

*3-rasm. Ob'ektni aniqlash.*

*Tasvirni Segmentatsiyalash*: Bu jarayon tasvirdagi ob'yektlarni bir-biriga ajratib chiqishda yordam beradi. Tasvirni mazmunliroq va tahlil qilish uchun tasvirni bir nechta segmentlarga ajratadi. Masalan, tibbiy tasvirlashda organlarni yoki vositalarni ajratib chiqish.

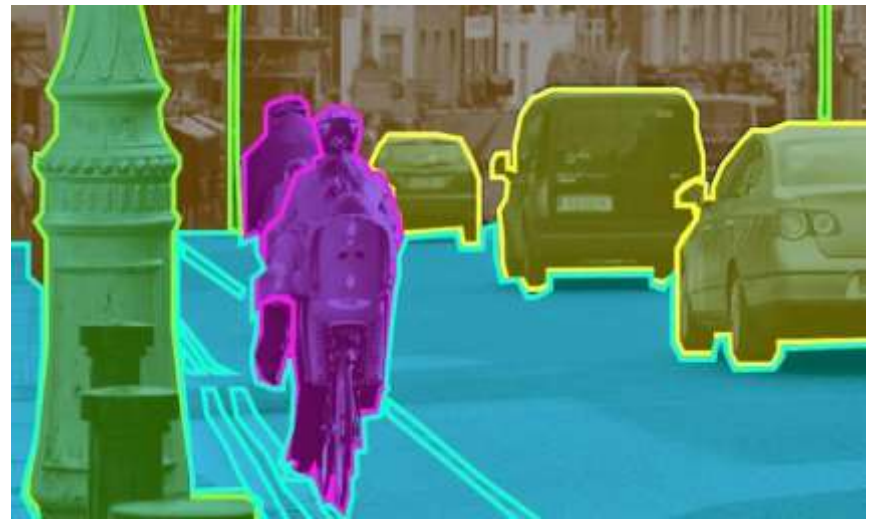

**ISSN: 2181-3906 2024**

# *International scientific journal «MODERN SCIENCE АND RESEARCH» VOLUME 3 / ISSUE 6 / UIF:8.2 / MODERNSCIENCE.UZ*

### *4-rasm. Tasvir segmentatsiyasi.*

*Yuzni Tanib Olish*: Bu jihat tasvirdagi yuzlarni aniqlash va tanib olish uchun foydalaniladi. Bu, masalan, ta'qibotchilar uchun yuz tanib olish va avtomatik o'zini o'zi tanib olishda qo'llaniladi.

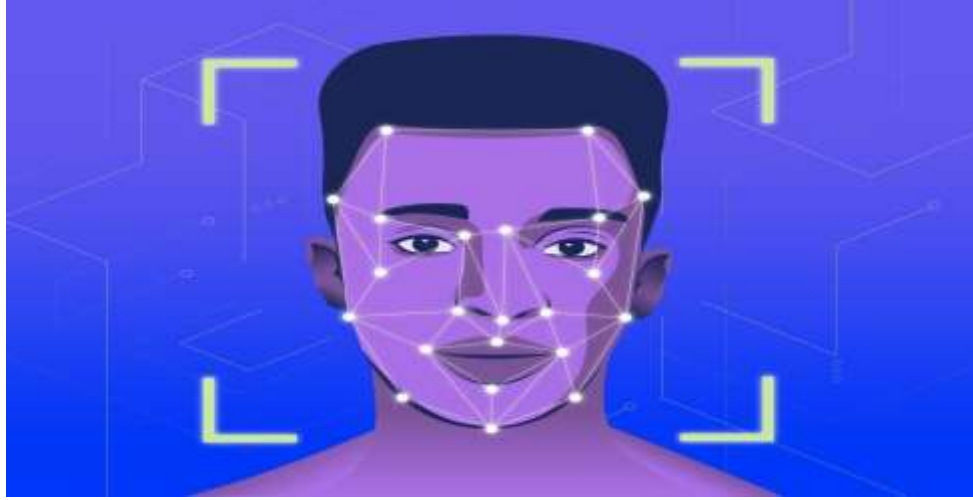

*5-rasm. Yuzni tanib olish.*

*Harakat Tahlili*: Bu usul videodagi harakatlanuvchi ob'yektlarning trayektoriyasini tushunishga yordam beradi. Bu xavfsizlik, kuzatuv va sport tahlilida ishlatiladi.

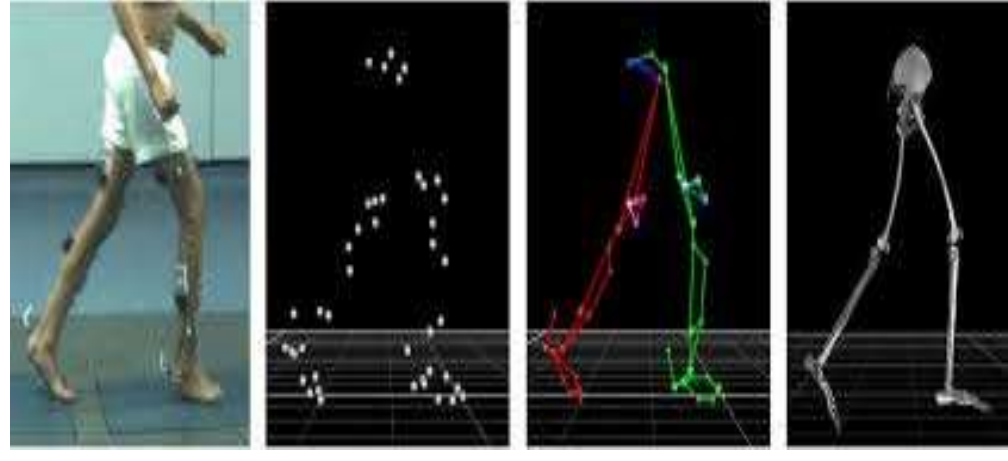

*6-rasm. Harakatni tahlil qilish.*

*Mashinani Ko'rish*: Bu jihatda, kompyuter ko'rish vizual ma'lumotlarni qayta ishlash va avtomatlashtirilgan zavod yig'ish liniyalari kabi ilovalarda apparat harakatlarini boshqarish uchun foydalaniladi.

Bu jihatlar, kompyuter ko'rishning amaliy qo'llanilishi bo'yicha keng doirada muhimdir va turli sohalarda samarali o'zlashtirilgan. Ular, bizga tasvirlarning tahlili, ob'yektlarni aniqlash va harakatlarni tushunishda yordam beradi va turli sohalarda avtomatlashtirish imkonini yaratadi.

**Tasvirlarga ishlov berish texnikalari.** Tasvirlarga ishlov berish texnikalari kompyuter ko'rishda juda muhimdir. Bu texnikalar tasvirlarni dastlabki holatdan o'tkazib, ularga ma'lumotlar olish, tahlil qilish va so'nggi natijalarni olishda yordam beradi.

Kompyuter Vision yordamida tasvirni tahlil qilish

Kompyuter ko'rish yordamida tasvirni tahlil qilish turli xil hisoblash texnikasi yordamida tasvirlardan mazmunli ma'lumotlarni olishni o'z ichiga oladi. Bu jarayon sog'liqni saqlash, avtomobilsozlik, xavfsizlik va o'yin-kulgi kabi ko'plab sohalardagi ko'plab ilovalarda asosiy hisoblanadi. Bu erda tasvir tahlili odatda kompyuter ko'rish texnologiyalari yordamida qanday amalga oshirilishi haqida ma'lumot:

1. Tasvirga oldindan ishlov berish

Tahlil qilishdan oldin tasvirlar sifatini yaxshilash va keyingi qayta ishlash uchun muhim xususiyatlarni yaxshilash uchun ko'pincha oldindan ishlov berishdan o'tadi. Umumiy ishlov berish bosqichlari quyidagilarni o'z ichiga oladi:

*Kulrang rangga aylantirish*: rangni qayta ishlash zaruratini bartaraf etish orqali tahlilni soddalashtirish uchun tasvirni kul rangga qisqartirish.

*Shovqinni kamaytirish*: tasvirni tekislash va tahlilga xalaqit beradigan shovqinni kamaytirish uchun filtrlarni qo'llash.

*Normalizatsiya*: bir xillik uchun piksel intensivligini sozlash.

*Chegaralarni aniqlash*: chegaralar va shakllarni yaxshiroq aniqlash uchun tasvirdagi qirralarni ajratib ko'rsatish.

2. Xususiyatlarni chiqarish

Xususiyatlarni ajratib olish tasvirning turli xususiyatlarini yoki atributlarini aniqlash va ajratishni o'z ichiga oladi. Xususiyatlar shakllar, teksturalar, ranglar yoki muayyan naqshlarni o'z ichiga olishi mumkin. Xususiyatlarni samarali ajratib olish juda muhim, chunki u keyingi tahlil bosqichlarining aniqligi va samaradorligiga bevosita ta'sir qiladi.

3. Segmentatsiya

Segmentatsiya tasvirni soddalashtirish va yanada mazmunliroq narsaga o'zgartirish uchun tasvirni bir nechta segmentlarga (piksellar to'plami, shuningdek, superpiksellar deb ham ataladi) ajratadi. Segmentatsiya qilishning turli usullari mavjud :

*Eshik chegarasi*: oldindan belgilangan mezon asosida piksellarni ajratish.

*Hududga asoslangan segmentatsiya*: Tasvirni oldindan belgilangan mezonlar bo'yicha hududlarga bo'lish.

*Chekka asoslangan segmentatsiya*: chegaralarni topish uchun qirralarni aniqlash.

*Klasterlash*: o'xshashlik asosida piksellarni klasterlarga guruhlash.

4. Obyektni aniqlash va tanib olish

Ushbu bosqich tasvir ichidagi ob'yektlarni aniqlash va ularni ma'lum toifalarga tasniflashni o'z ichiga oladi. Bunga turli usullar bilan erishish mumkin:

*Shablonni moslashtirish*: Muayyan ob'yektlar mavjudligini aniqlash uchun tasvirning turli qismlarini shablonga solishtirish.

*Mashinani o'rganish*: ob'yektlarni tanib olish uchun o'rgatilgan algoritmlardan foydalanish. Bu odatda etiketli tasvirlar bilan katta ma'lumotlar to'plamida modelni o'rgatishni o'z ichiga oladi.

*Chuqur o'rganish*: tasvirdagi turli ob'yektlarni yuqori aniqlik bilan avtomatik ravishda aniqlay oladigan va tasniflay oladigan konvolyutsion neyron tarmoqlarni (CNN) qo'llash.

5. Tahlil va talqin qilish

ob'yektlarni aniqlash va tasniflashdan so'ng, tizim tushunchalarni olish uchun kontekstni yoki vaqt o'tishi bilan o'zgarishlarni (videoda) tahlil qiladi. Ushbu bosqich quyidagilarni o'z ichiga olishi mumkin:

*Pattern Recognition*: Tasvirdagi naqsh yoki anomaliyalarni aniqlash.

*Statistik tahlil*: ob'yektlar soni yoki o'lchamlarni taqsimlash kabi turli xil statistik ma'lumotlarni hisoblash.

*Mashinani ko'rish*: harakatni boshqarish uchun tasvirlarni talqin qilish (masalan, robot jarayonlarini avtomatlashtirishda).

6. Qaror qabul qilish

Yakuniy bosqich tahlil qilingan ma'lumotlar asosida qaror qabul qilishni o'z ichiga oladi.

Bu ma'lum bir ob'yekt aniqlanganda ogohlantirishni ishga tushirishdan tortib, tibbiy tasvirlarda diagnostik tushunchalarni taqdim etishgacha bo'lishi mumkin.

Asboblar va kutubxonalar kompyuter ko'rishda tasvirlarni tahlil qilishni osonlashtirishda juda muhimdir. Quyidagi asboblar va kutubxonalar bu vazifani bajarishda yordam beradi:

*OpenCV*: OpenCV (Open Source Computer Vision Library) tasvirni yuklash, saqlash, ko'rish, tahlil qilish, filtrlash, segmentatsiya qilish, tasniflash va boshqa ko'plab amallarni bajarishda ishlatiladi. Bu, dastlabki platforma bo'lib, Python, C++, Java va boshqa dasturlash tillariga integratsiya qilinishi mumkin.

*TensorFlow va PyTorch*: TensorFlow va PyTorch deep learning va chuqur o'rganish ilovalari uchun mashhur ramkalar hisoblanadi. Ular tasvir tasnifi, ob'yektni aniqlash, segmentatsiya va boshqa kompyuter ko'rish vazifalarini bajarishda qo'llaniladi. TensorFlow TensorFlow Lite yordamida mobil ilovalarda, TensorFlow.js web ilovalarda, PyTorch esa PyTorch Mobile yordamida mobil ilovalarda ishlatiladi.

*Scikit-Image*: Bu Python kutubxonasi tasvirni qayta ishlash, segmentatsiya, filtrlash, morfologiya va boshqa amallarni bajarish uchun mo'ljallangan. Bu kutubxona tasvirlarni ko'rib chiqish, ular ustida qayta ishlash, tashqi qaytish, segmentatsiya qilish va boshqa amallarni osonlashtiradi.

*Fastai*: Fastai TensorFlow va PyTorchda ishlaydigan chuqur o'rganish ilovasi hisoblanadi.

Tasvir tasnifi, ob'yektni aniqlash, tasvir generatsiyasi va boshqa amallarni bajarishda foydalaniladi.

Bu asboblar va kutubxonalar kompyuter ko'rishda tasvirlarni tahlil qilishda yordam beradi va turli vazifalarni bajarish uchun muhimdir.

### *Rasmni o'qish, ko'rsatish va yozish.*

OpenCV, dunyodagi eng katta kompyuter ko'rish kutubxonasi ushbu uchta o'rnatilgan funksiyaga ega, keling, ularning har biri aynan nima qilishini bilib olaylik:

*imread()* - tasvirni o'qishga yordam beradi

*imshow()* - oynada tasvirni ko'rsatadi

*imwrite()* - fayl katalogiga rasm yozadi

Bu yerda barcha funktsiyalarni ko'rsatish uchun biz quyidagi rasmdan foydalanamiz.

### **Xulosa.**

Xulosa qilib aytadigan bo'lsak, kompyuterni ko'rish - bu avtonom avtotransport vositalaridan tortib, yuzni tanib olishgacha bo'lgan hayotimizning ko'plab sohalarida qo'llanilayotgan kuchli va tez rivojlanayotgan texnologiya. U insoniyatga turli yo'llar bilan foyda keltirish imkoniyatiga ega. Texnologiya taraqqiyotda davom etar ekan, KK potentsiali va uning yanada murakkab sun'iy intellekt tizimlarini yaratish qobiliyati ham oshib bormoqda. Kompyuter ko'rishning barcha turlari foydalidir. Ulardan asosiy maqsadni, Ma'lumotlar manbalarini, harakat miqdorini va hisoblash quvvatini tushunishni o'z ichiga olgan to'g'ri ish uchun foydalanish muhimdir.

### **REFERENCES**

- 1. Concise Computer Vision: An Introduction into Theory and Algorithms.
- 2. Computer Vision: Algorithms And Applications.
- 3. Computer Vision: Models, Learning, and Inference.
- 4. Learning OpenCV 5 Computer Vision with Python
- 5. Modern Computer Vision With Pytorch